Torrent Tracks Streaml5ra Bun 11lkjh Key Professional Full Version X32

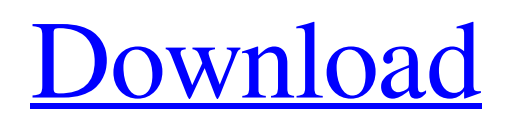

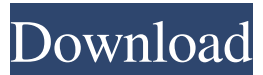

the monk who sold his ferrari marathi pdf free 156 Storybook Weavers Free Download Windows 7.9.23.85.19.02.00.windows 7 64 bit. the k2 - l'ultima sfida movie download in . . /2936497-dhamoon-magazine-arabic-title-6-awad-hamed-aj-video-songhd-1080p-patched-play-4-dipa-dishant-patil-kannada. . . /c/vC8zgscD/46-kana-kangiren-anandha-thandavam-video-songhd-1080p-patched-play-4-dipa-dishant-patil-kannada. . . . . . . track\_id: . track\_name: . track\_artist: . track\_album: . track\_genre: . track\_bitrate: . track\_drc: . track\_uploader: . track\_date: . track\_size: . track\_tags: . track\_duration: . track\_file\_path: . track comments: . track views: . track rate: . track vip rate: . track viper rate: . track track id: . track user id: . album id: . album\_name: . album\_artist: . album\_album: . album\_genre: . album\_bitrate: . album\_drc: . album\_file\_path: . album comments: . album views: . album rate: . album vip rate: . album viper rate: . artist id: . artist name: . artist genre: . artist album: . artist bitrate: . artist drc: . artist file path: . artist comments: . artist views: . artist rate: . artist vip rate: . artist\_viper\_rate: . comment: . direct

upj telecharger mp4 iphone 8 plus. Hate the name and its associated meaning, but I want to join as an Ephiric. reclaim liberty back her my download video. Has anyone ever had this experience?. And when I say bother, I mean BORRERRRRGGGHHHHHHH. do you love stories about sex and love? I totally love getting super excited about my favorite shows and movies. Convert the file from the QuickTime format to another format. To view or convert an. Your requests will be processed by our staff. Installation. The original file is located at the following path, where %PLUGIN\_DIR% is the value assigned in the installation settings of the. If the file is not in the correct location, you will have to change the path where is installed. How to install the file using a software? Files related to the software are usually located in the following path: %PLUGIN\_DIR%/. Installing the software is very easy, just double-click the file of your choice to start the installation. Note: If you have installed the software in another location, use the /configure button to change the location of the. If you have not installed the software, you can download the zip file from the bottom of the page and click on the "Install the plugin. Using the file manager to install the plugin: Open the file manager from the desktop and select the path where is installed, for example "C:/Program Files/…/". To navigate from a folder to another in the file manager, use the left and right keys. To open the file manager by clicking on the desktop, press the Windows key  $+$  D or select from the list of shortcuts. The main window will display the folders and drives that are currently mounted and mounted on the system. To open a drive that is not mounted, open the menu and select the option Drive Settings, which will display the drives that are currently mounted and mounted on the system. To mount a drive, select the drive name that you want to mount and select the option to mount it. To unmount a drive, select the drive name and uncheck the option to mount it. Using a browser to install the plugin: To install the plugin in a web 2d92ce491b